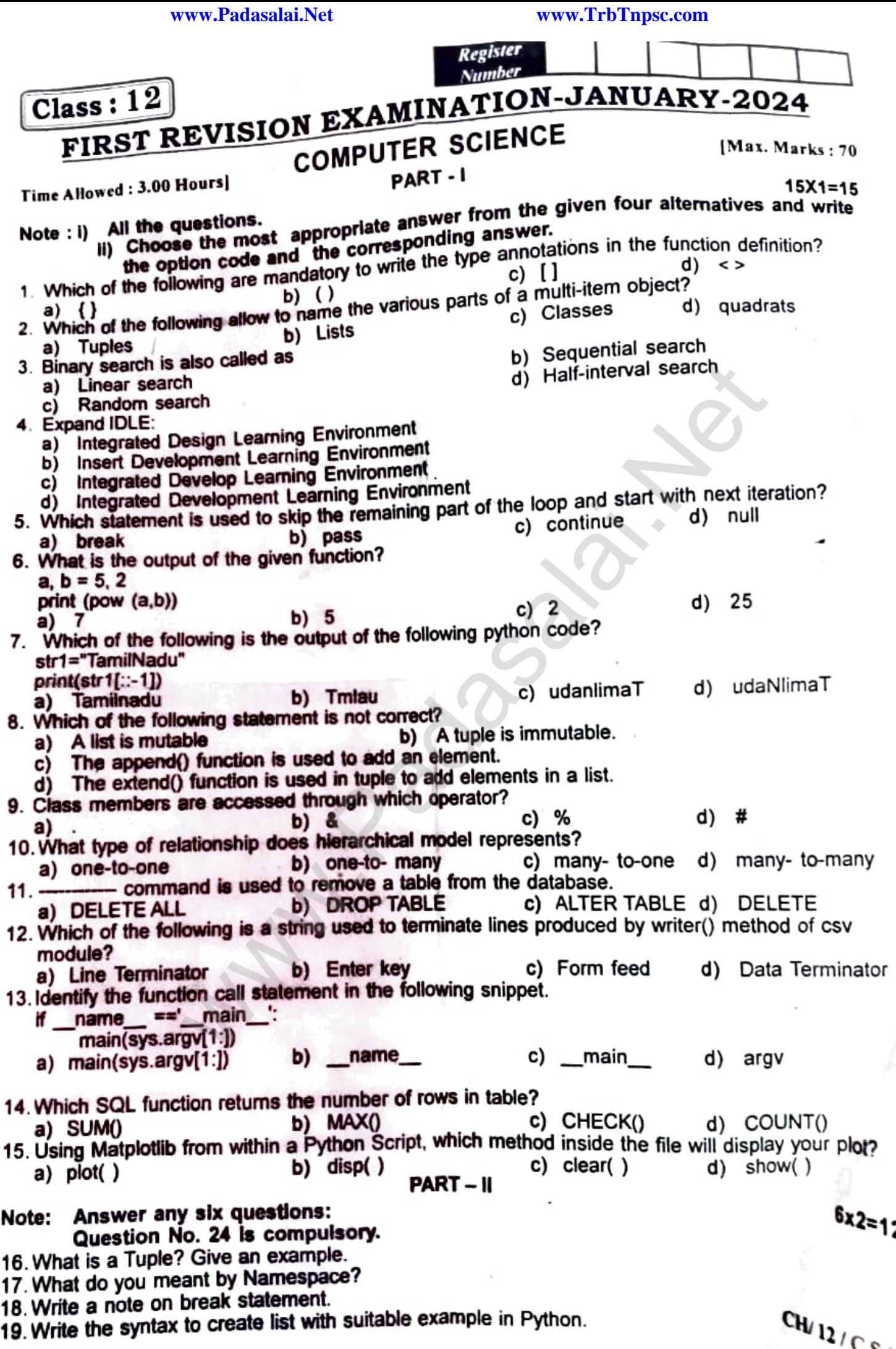

j.

20. What is class? 21. Write the difference between table constraint and column constraint. 22. What is CSV file? 23. Define Data Visualization. 24. What will be the output of the following code? Str1="School" print(Str1\*3) Note: Answer any six questions: Question No. 33 is compulsory. 25. Mention the characteristics of interfa ce.<br>26. Write a note on Asymptotic notation. 27. Assume a = 97 and  $b = 35$ , Evaluate the following Logical expressions: (i) a>b or a==b (ii)  $a$ >b and  $a$ ==b (ii) not a>b 28. Write the basic rules for global keyword in Python.<br>29. What will be the output of the given Python program?<br> $a = "Computer"$ <br> $b = "Science"$  $x = a[:4] + b[len(b)-3!]$ <br>print(x)<br>30. What is the role of DBA?<br>31. What are the applications of scripting languages? 32. Write short note on: (a) Group by (b) Order by clause - in SQL.  $33. \gg \approx a=(10)$ . >>> type(a) What will be returned by the above given type()? Note: Answer all the questions.<br>34,(a) What is a List? Why list can be called as pairs? Explain with suitable example. -(b) Write a detail note on 'for' loop. 36. (a) Explain the following built-in functions: (i)  $id()$  (ii) chr( ) (iii) round( ) (b) (i) What is slicing? (b) Discuss about linear search algorithm. 35. (a) Discuss in detail about Tokens in Python. (ü) Icode What is sholled for the following Python commands? Str1 = "Thinking with Python" (a)  $print(Str1[::3])$ 1003 (b) print(Str1 $[::-3]$ )<br>(c) print(Str1[9:13]) PART - III 37.(a) What is Nested Tuple? Explain with an example. (b) Explain the types of data model. 38.(a) Explain each word of the following command. python <filename.py> -<i> <C++ filename without cpp extension> ItemName PART - IV Write the Python script to display all the records of the following table using fetchmany(). Scanner (OR) Rate 10500 (OR)  $(iv)$  type $()$   $(v)$  pow $()$ (OR) (OR) (OR) 6x3=18 5x5=25 In [t](https://whatsapp.com/channel/0029VaAqUqk9Bb672tBn033m)he signal sexual the following Digital captures of global keyword in Python.<br>
Sultes for global keyword in Python program?<br>
Sultes for global keyword in Python program?<br>
Sultes of scripting languages?<br>
Sultes in SQL.<br>

CH/12 /C.S /2

3000

8000

15000

700

1004

Speaker Printer Monitor Mouse

1005

1008 1010